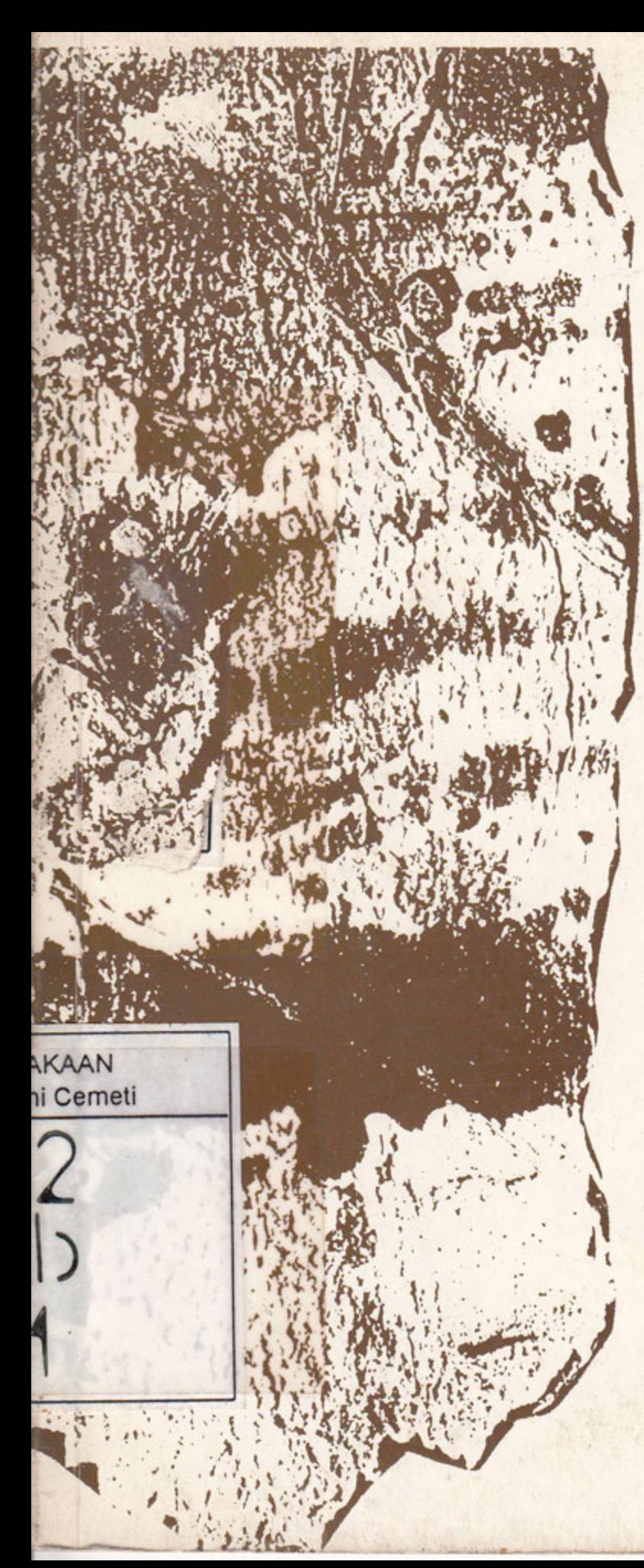

## **PAMERAN SENI RUPA**

## **SETIAWAN SABANA** Menyapa Alam, Merambah Kertas

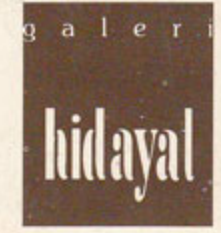

Galeri Hidayat<br>20-26 November 1994 Jl. Sulanjana 36 Bandung

# Ceni rupa Indonesia masih cen- PENGANTAR cukup besar untuk dimanfaatkan

derung identik dengan perkem-Setiawan Sabana bangan seni lukisnya. Dan, seni lukis itu identik dengan ungkapan seni di atas kanvas, dengan media cat minyak atau akrilik. Bahan lain di luar kanvas tidak jarang dipandang sebelah mata alias diragukan keabsahannya sebagai karya seni.

Kertas termasuk media seni rupa yang belum populer. Orang masih menilai ungkapan seni di atas kertas terbatas sebagai suatu sketsa, atau dengan kata lain belum menjadi karya yang selesai atau utuh. Selain itu, karya pada kertas dinilai sebagai karya yang mudah rusak dan tidak tahan lama, meskipun sekarang sudah ada sejumlah cara/teknologi untuk membuat kertas itu terlindung dan tahan lama.

Keterlibatan saya dalam disiplin seni grafis, di mana kualitas kertas menjadi bagian yang tak terpisahkan dari proses kreasi sebuah karya grafis, lantas menimbulkan perhatian yang khusus pada kertas itu sendiri. Kertas yang sesuai untuk kerja grafis cenderung jenis-jenis kertas yang dikerjakan secara manual.

Berbagai eksprerimen dan penelitian tentang pembuatan kertas (handmade paper) saya laksanakan. Dari pengalaman yang diperoleh, ternyata bahwa lingkungan di sekitar kita memiliki potensi yang

menjadi kertas yang khas dan unik. Berbagai jenis sampah yang sering mengganggu lingkungan kita, ternyata dengan pengolahan tertentu serta sentuhan kreativitas, sampah kertas itu dapat didaur-ulang menjadi kertas yang ekslusif dan estetis.

Bagian tertentu dari sejumlah tumbuhan di sekitar kita tanpa harus mengganggu alam itu sendiri, dapat diolah sedemikian rupa menjadi jenis kertas yang langka dan indah.

Pameran yang saya laksanakan di Galeri Hidayat ini berlatar-belakang isu-isu tadi, serta dalam tema yang berkaitan dengan kekaguman saya pada fenomena alam, keindahannya serta keprihatinan saya pada kondisi lingkungan alam yang tercemar.

Melalui kertas ini proses kerja seni saya bukan saja dimulai ketika kertas itu sudah jadi, tapi jauh ke belakang sebelum kertas itu dibuat, ketika masih dalam bentuk sampah atau alam itu sendiri.

Berbagai kemungkinan bentuk ekspresi melalui media kertas saya sajikan dalam pameran ini, mulai dari karya dua dimensi hingga tiga dimensi.

Melalui pameran ini diharapkan apresiasi masyarakat seni rupa terhadap media kertas meningkat, dengan demikian derajat kertas dalam dunia seni rupa kita akan terangkat pula.■

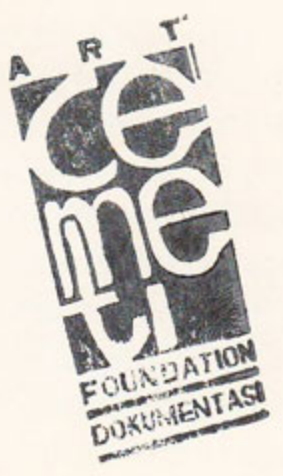

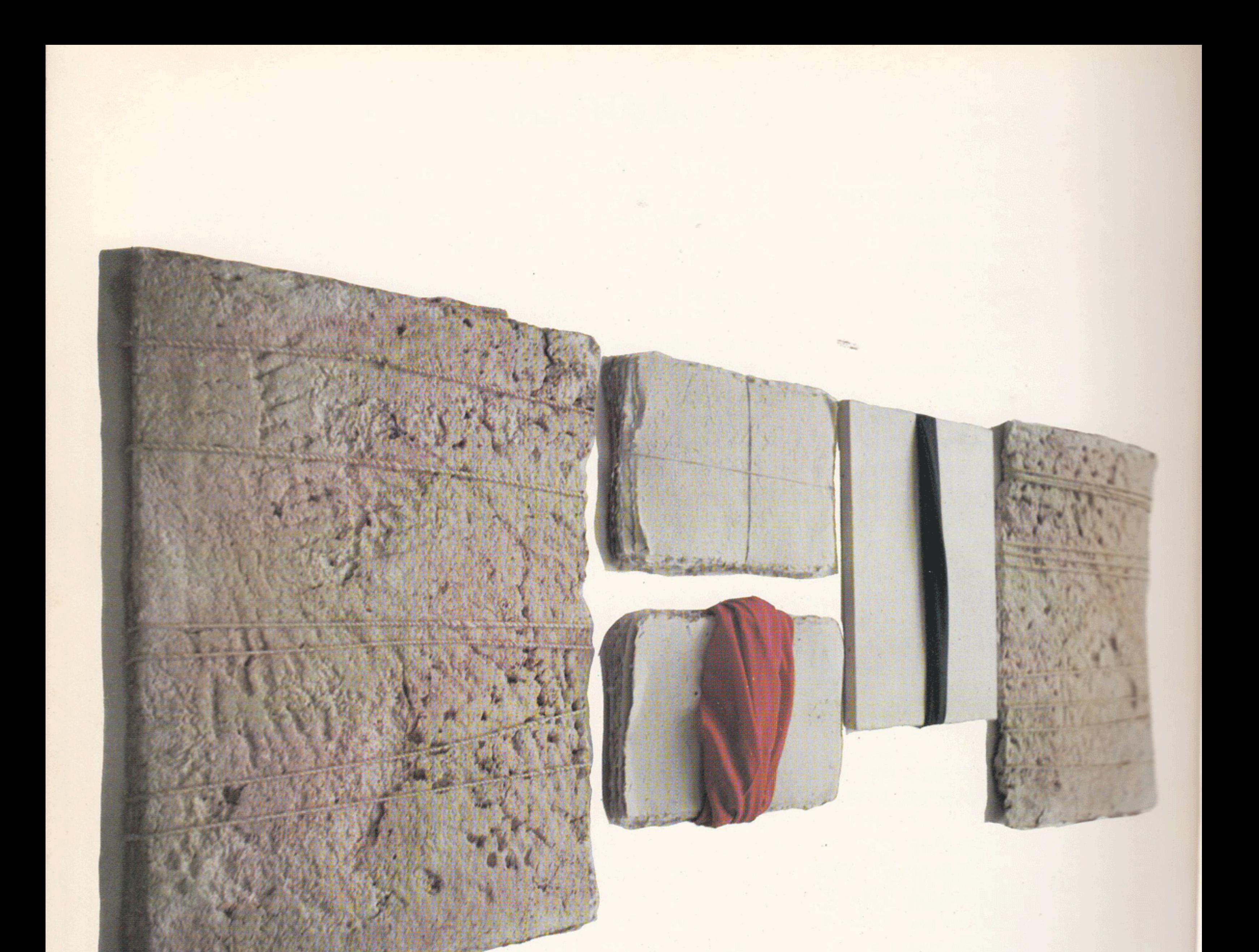

#### PANORAMA I, HANDMADE PAPER, KAIN, KANVAS, 70 x 120 cm, 1994

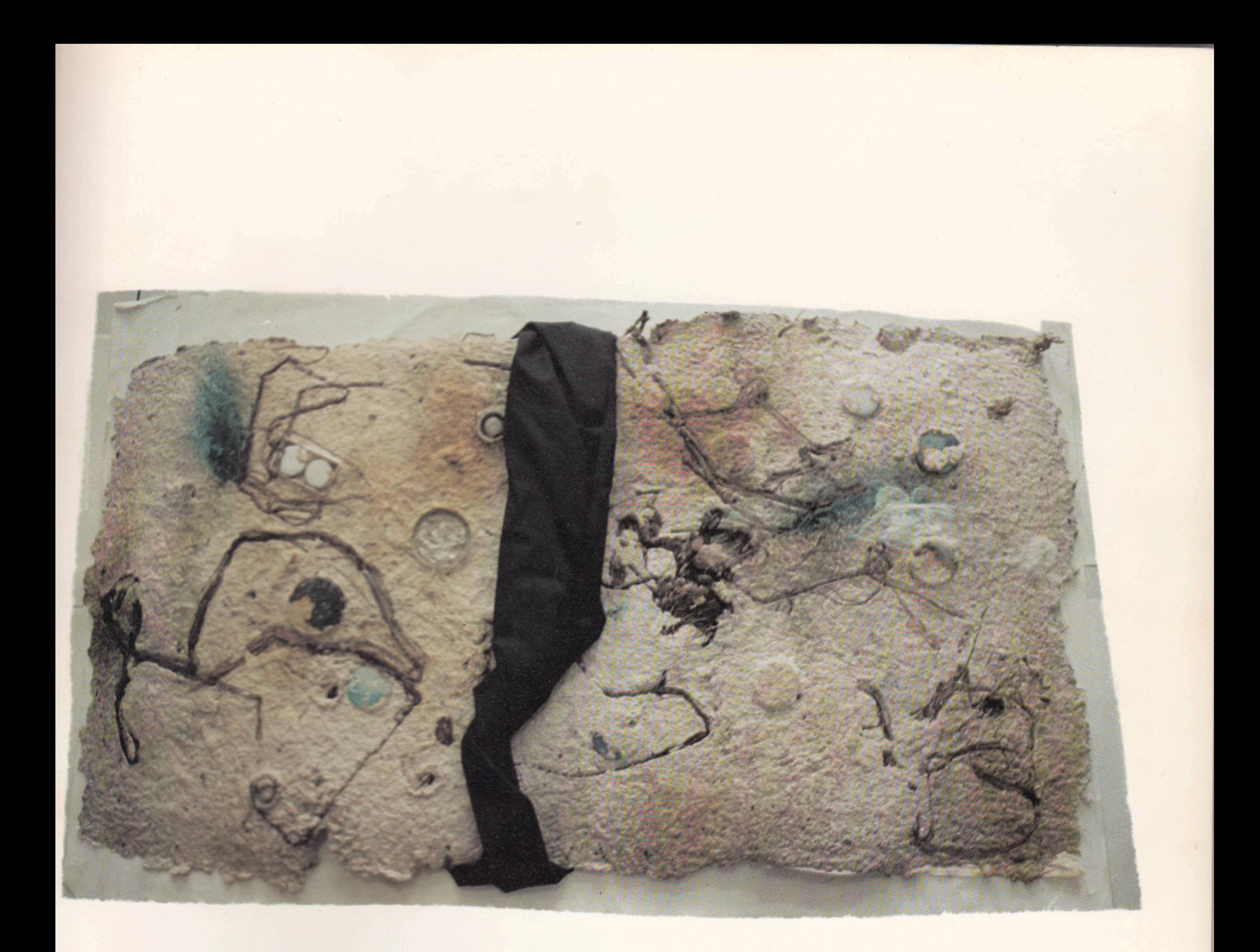

### " ALAM DALAM DUKA ", HANDMADE PAPER, KAIN, 65 x 100 cm, 1994

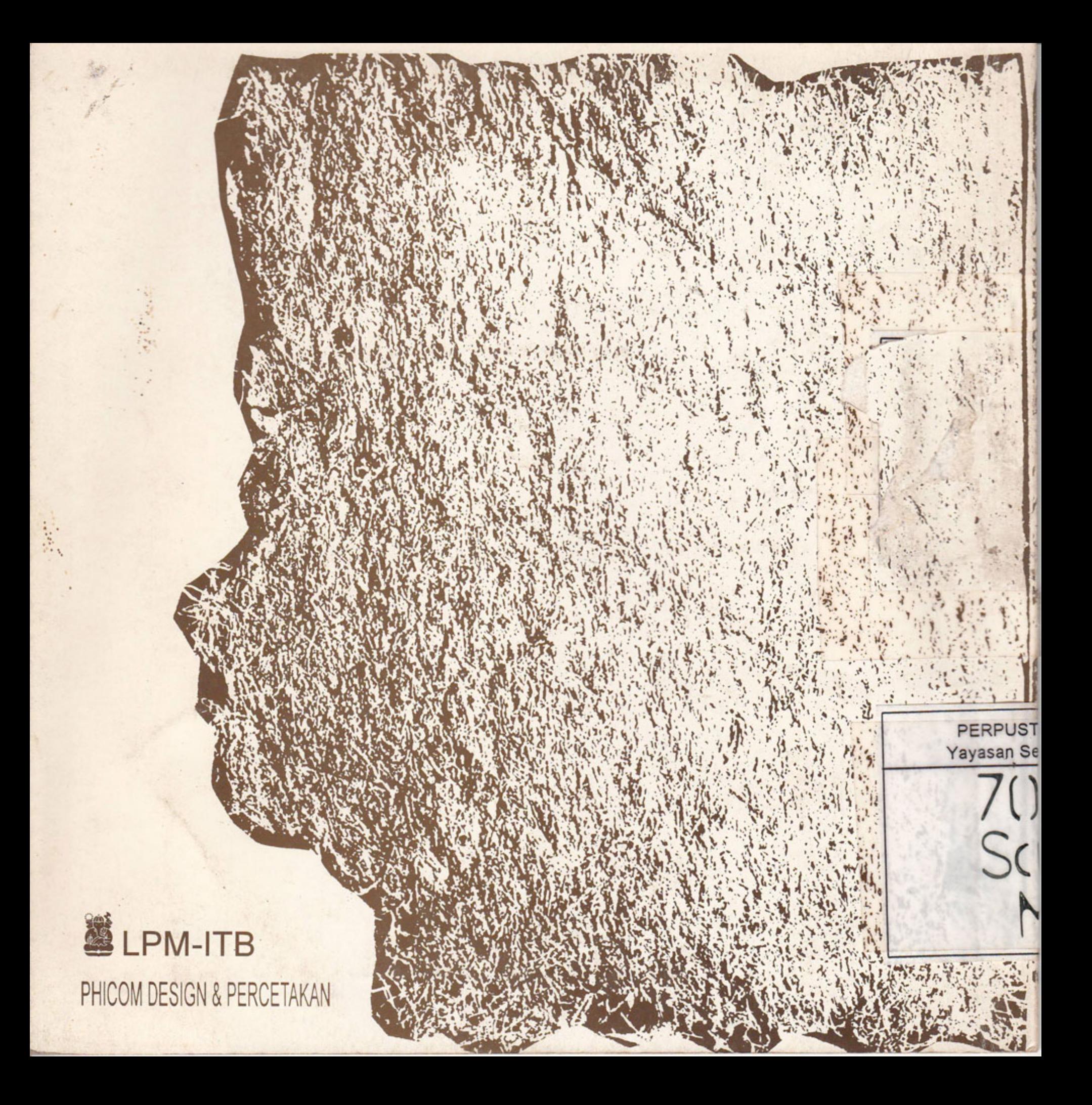